## SAP ABAP table CUS ACTOBT {Customizing Activity - Object List}

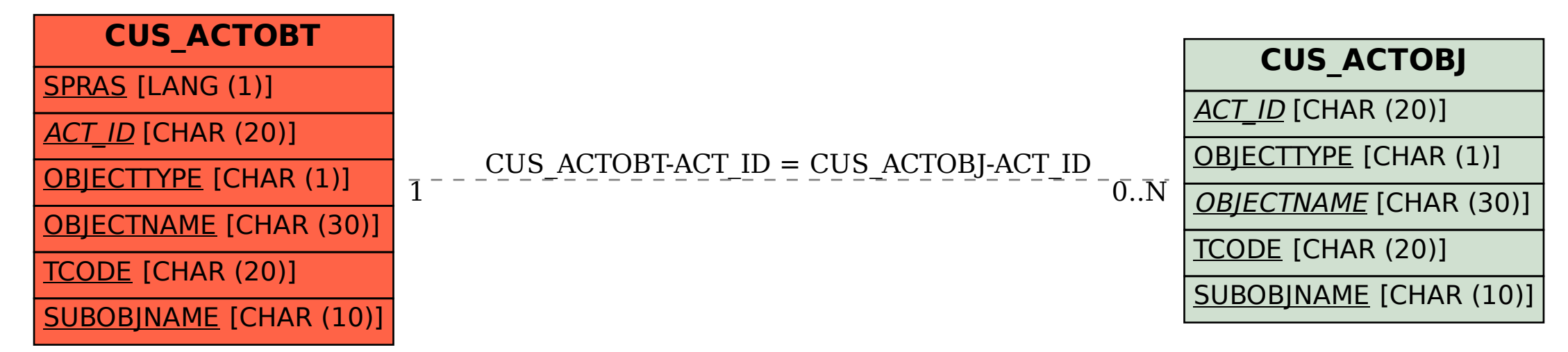